### عناصر برنامەنويسى

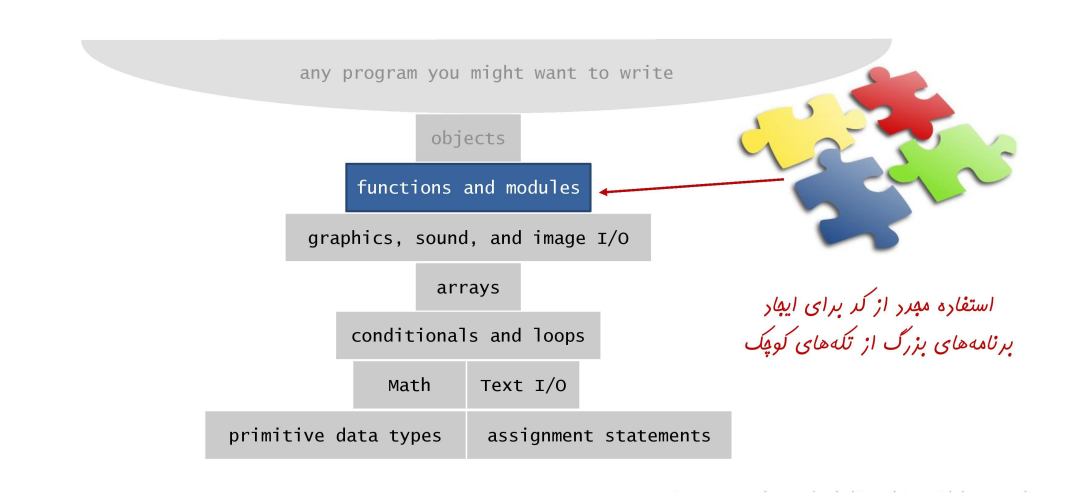

## توابع، كتابغانهها و ماجولها

 $\Box$ برنامەنویسی ماجولار (پیمانەای).

- □ سازماندهی برنامه به صورت مجموعهای از ماجولهای مستقل که در کنار یکدیگر کاری را انجام میدهند.
	- □ چرا؟ سهولت اشتراک گذاری و استفاده مجدد از کد برای ایجاد برنامههای بزرگ.

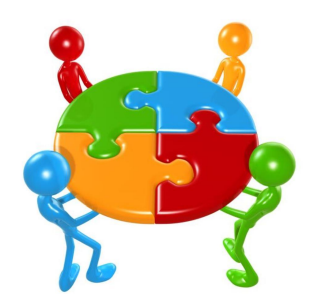

### ۱-۲ توابع

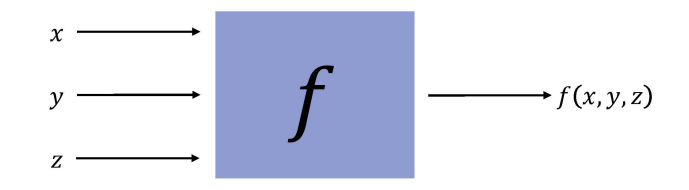

# توابع

### □ تابع پايتون.

- □ دریافت صفر یا چندکمیت به عنوان ورودی.
- □ برگرداندن صفر یا یک کمیت به عنوان خروجی.
- □ اثرات جانبی (مانند نوشتن در خروجی یا ترسیم نمودار).

#### □ كاربردها.

- □ دانشمندان از توابع ریاضی برای محاسبه فرمولها استفاده میکنند.
- □ برنامهنویسها از توابع برای ایجاد برنامههای پیمانهای استفاده میکنند.
	- □ شما از توابع برای هر دو منظور استفاده میکنید.

#### □ مثالهایی که تا کنون دیدهاید

- <mark>□</mark> توابع پیش‰خته: ()print، () random.random، int، () atr، و ()math.sqrt
- ¤ كتابخانههاي ورودي/خروجي: stddraw.line() ،stdio.readInt() و stdaudio.play()

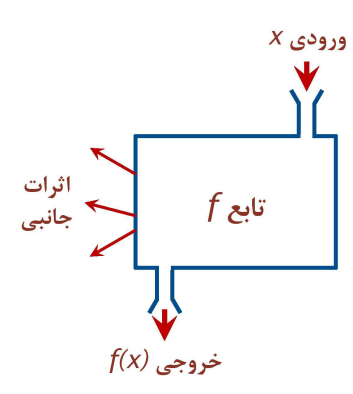

# سافتار يک تابع پايتون

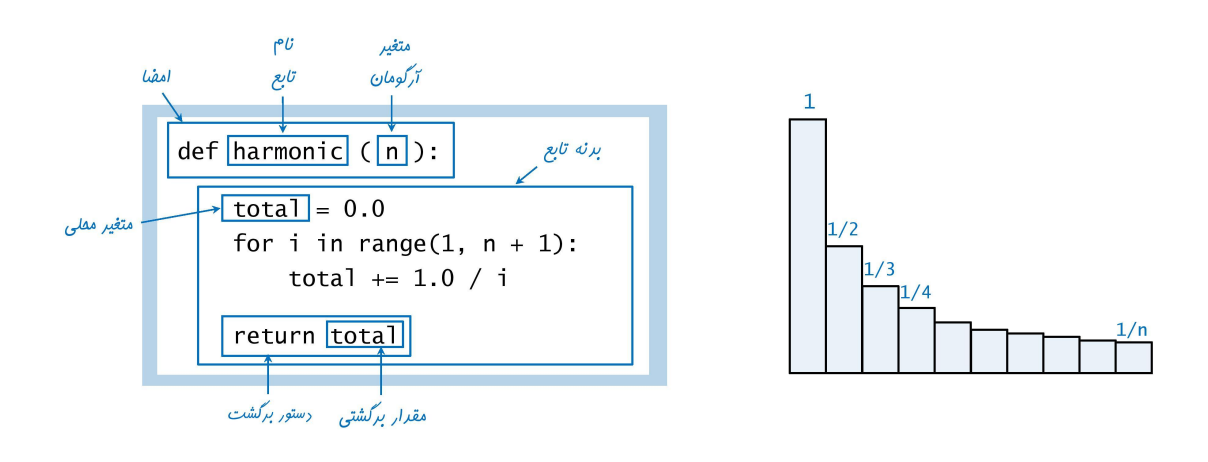

سافتار يک برنامه ٻايتون

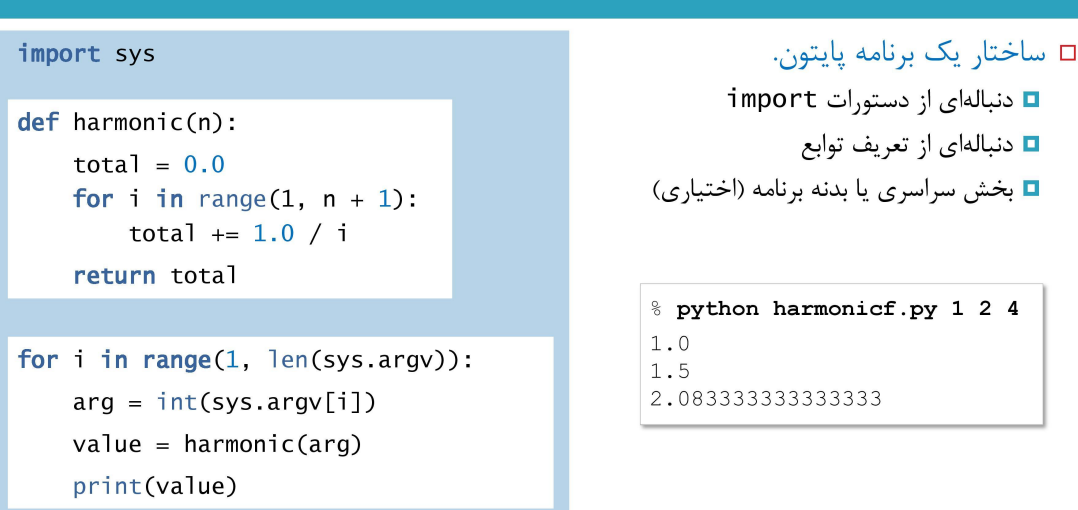

# جريان كنترل

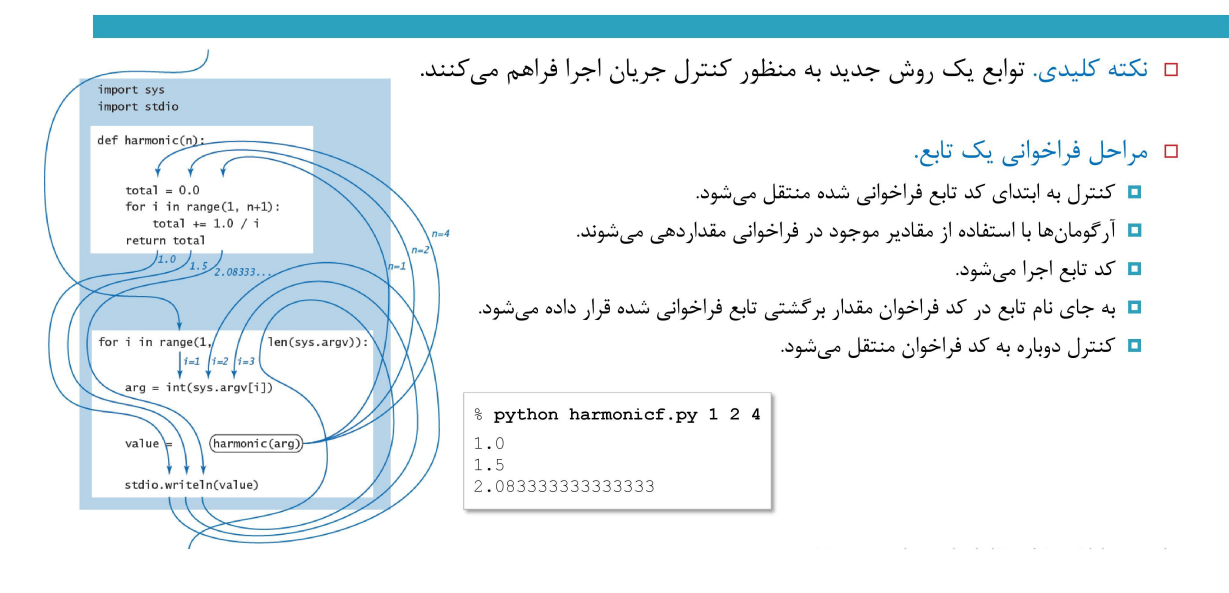

## ایماد توابع

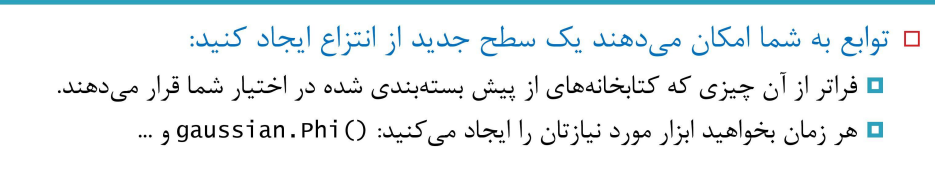

### □ فرآيند.

- ◘ گام ۱: شناسایی یک ویژگی مفید
	- □ گام ٢: پیادهسازی
		- ◘ كام ٣: استفاده

□ گام ٣+: استفاده مجدد در هر برنامهای که بخواهید.

In 
$$
[]
$$
 :  $\mathsf{N}$   $\begin{bmatrix} \mathsf{m} \mathsf{m} \end{bmatrix}$   $\begin{bmatrix} \mathsf{m} \mathsf{m} \end{bmatrix}$   $\begin{bmatrix} \mathsf{m} \end{bmatrix}$  :  $\mathsf{N}$   $\begin{bmatrix} \mathsf{def} \ \mathsf{hello}_1() \end{bmatrix}$   $\begin{bmatrix} \mathsf{print('hello world1')} \\ \mathsf{hello}_1() \end{bmatrix}$ 

In [ ]: In [ ]: **def** hello\_2(): **return** 'hello world2' s **=** hello\_2() print(s) **def** hello\_3(p): print(p) s **=** 'hello world3' hello\_3(s)

# بررسی نوع و عٍندریفتی

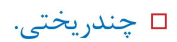

def  $f(a, b)$ : return  $a + b$ 

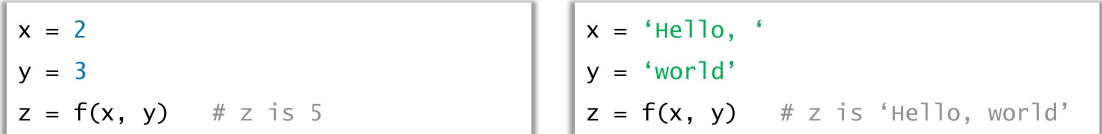

In [ ]: **def** addtwo(a, b): In [ ]: **def** f(a): **return** a**+**b print(addtwo(2, 3)) *# 5* a **\*=** 2 print(a) *#10* **return** a**+**1  $b = 5$  $r = f(b)$ print(r) *# 11*

In [ ]: In [ ]: In [ ]: **def** f(x,y): **if** x **>** y : **return** x **return** y r **=** f(2,5) print(r) *# 5* **def** g(x,y,z): **return** f(x , f(y,z)) print(g(2,5,3)) *# 5* PI **=** 3.14 **def** area(r): **return** PI **\*** r **\*** r **def** circumference(r): **return** 2 **\*** PI **\*** r **def** main(): r **=** 4 print(area(r)) *# 50.24* print(circumference(r)) *# 25.12* main()

موزه

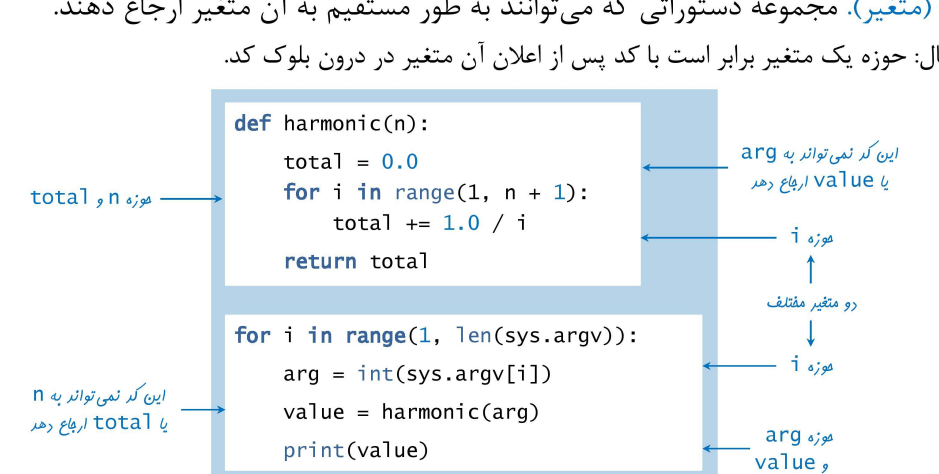

 $\Box$  حوزه (متغیر). مجموعه دستوراتی که میتوانند به طور مستقیم به آن متغیر ارجاع دهند. □ مثال: حوزه یک متغیر برابر است با کد پس از اعلان آن متغیر در درون بلوک کد.

In  $[ ]: \mathbb{N} | x = 1$ In  $[ ]: \mathbb{N} | x = 1$ In [ ]:  $\mathbf{N} | \mathbf{x} = 5$ In [ ]: **def** f(a, b): **def** f():  $x = 2$  print(x) *# 2*  $f()$ print(x) *# 1* **def** f(): **global** x  $x = 2$  print(x) *# 2*  $f()$ print(x) *# 2* **def** func(): **global** x print(x) *# 5*  $x = 8$  print(x) *# 8* func() print(x) *# 8* a **-=**1 b **+=**1 **return** a, b x **=** 3 y **=** 5 m , n **=** f(x, y) print(m) *# 2* print(n) *# 6*

# $\overline{I}$ رایهها به عنوان آرگومان

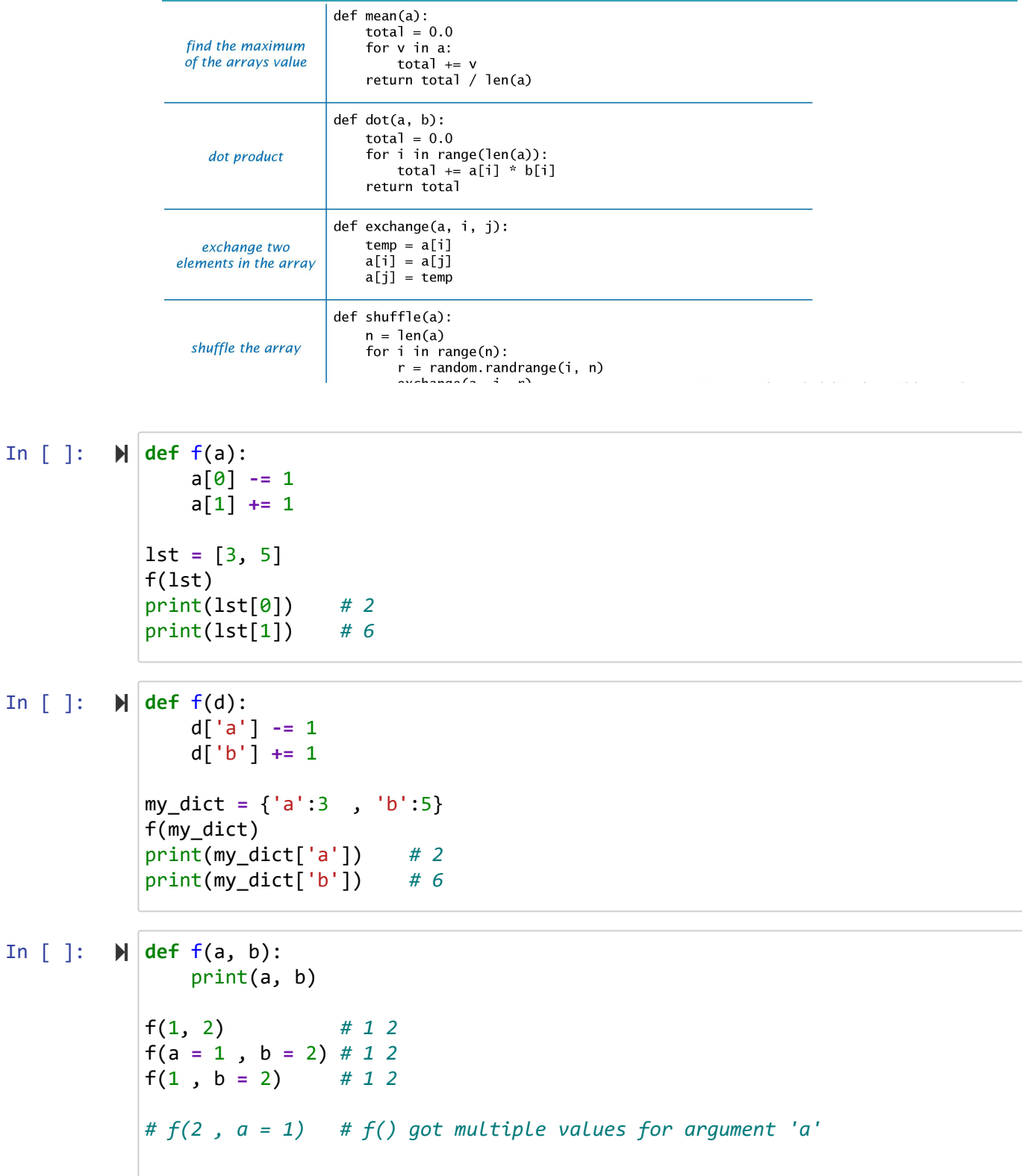

# مقاد<u>یر پی</u>شفرض برای آرگو*مانها*

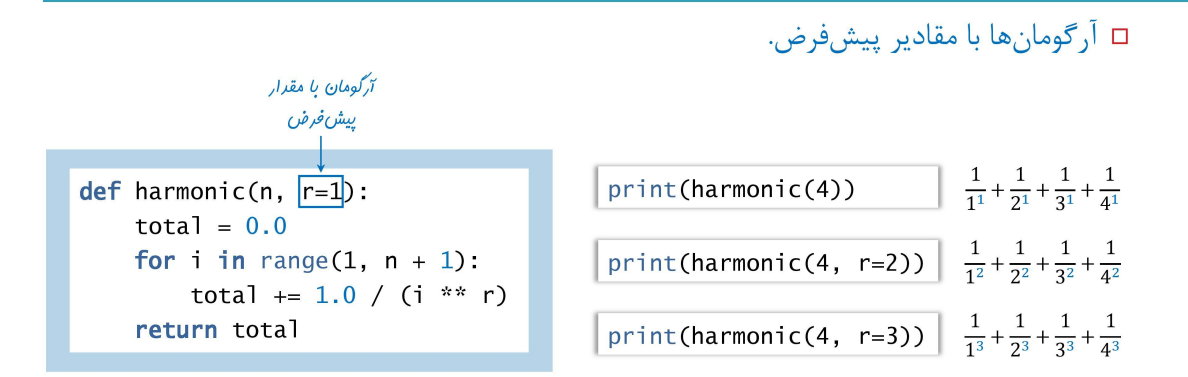

```
In [ ]: 
def f(a, b=5, c=7) :
In [ ]: 
# keyword inly argument
In [ ]: 
# var arguments
               print(a,b,c)
          f(1) # 1 5 7
                        f(1, 3) # 1 3 7 
          f(1, 3, 5) # 1 3 5
          f(1, c=9) # 1 5 9
          f(b=3, c=5 ,a=1) # 1 3 5
          # f(1,b=2,5) # positional argument follows keyword argument
          def f(*, a=3):
               print(a)
          f() # 3
          f(a = 5) # 5
          #f(5) # f() takes 0 positional arguments but 1 was given
          def f(*t):
              s = 0 for i in t:
                  s += i
               print(s) 
          f(1, 2, 3) # 6
```
f(5, 8) *# 13*

In [ ]: **def** add(a, b, **\***more): In [ ]: **def** f(a, b, **\***more): In [ ]: **def** f(**\***t , x**=**9): In [ ]: **def** concat(**\***s , sep**=**'.'): In [ ]: **def** f(a ,**\***, b**=**2, c**=**3): In [ ]: **def** f(a, b , **\*\***c):  $r = a + b + sum(more)$  print(r) add(1, 2, 3) *# 6* add(5, 8) *# 13* add(4, 5, 7, 9, 12) *# 37* print(more) f(1,2,3,4,5) *# (3, 4, 5)* print(x,t) f(1, 2, x **=** 3) *# 3 (1, 2)* f(1, 2) *# 9 (1, 2)* f(1, 2, 5, 7) *# 9 (1, 2, 5, 7)* **return** sep.join(s) print(concat('ali', 'reza')) *# ali.reza* print(concat('ali', 'reza', 'sara')) *# ali.reza.sara* print(concat('ali', 'reza', 'sara', sep**=**'/')) *# ali/reza/sara* print(a,b,c) f(1) *# 1 2 3* f(1, b**=**8) *# 1 8 3 # f(1, 3, c=4)*  '''f() takes 1 positional argument but 2 positional arguments (and 1 keyword-only argument) were given '''*# f(1, b=2, 4) # positional argument follows keyword argument* print(a,b,c) f(3, 4, x**=**5, y**=**9) *# 3 4 {'x': 5, 'y': 9}*

In [ ]: In [ ]: In [ ]: In [ ]: **def** f(a, b , **\***c , **\*\***d): print(a) *# 3* print(b) *# 4* print(c) *# (7, 1, 6)* print(d) *# {'x': 5, 'y': 7, 'z': 9}* f(3 , 4, 7, 1, 6, x**=**5, y**=**7, z**=**9) count\_dict **=** { 'L' : 0 , 'U' :0 } **def** func\_count(s): **for** ch **in** s: **if** ch.islower(): count\_dict['L'] **+=** 1 **else**: count\_dict['U'] **+=** 1 s **=** 'FarSHid' func\_count(s) print(count\_dict['L']) *# 4* print(count\_dict['U']) *# 3* **def** count\_char(s): d **=** {} **for** i **in** s: **if** i **in** d.keys(): d[i] **+=**1 **else**: d[i] **=** 1 **return** d print(count\_char('abbcfab')) *# {'a': 2, 'b': 3, 'c': 1, 'f': 1}*  **def** count\_word(s): d **=** {} words **=** s.split() **for** i **in** words: **if** i **in** d: d[i] **+=** 1 **else**: d[i] **=** 1 **return** d s **=** 'python created by rossum' print(count\_word(s)) *# {'python': 1, 'created': 1, 'by': 1, 'rossum': 1}*

```
In \lceil ]: \lceilIn [ ]: \mathbb{N} | \text{def switch(a)}:In [ ]: 
grade_student = [ 
In [ ]: 
def reverse_string(s):
In [ ]: \mathbb{N} | \text{def palindrome}(s):'''switch(a){
                case 1:return 'one' ;break;
                case 2:return 'two' ;break;
                defualt :return 'nothing';
            }
             ''' d = {1:'one' , 2 : 'two'}
                 return d.get(a,'nothing')
            print(switch(1)) # one
            print(switch(2)) # two
            print(switch(8)) # nothing
                                {'id':1 , 'M':60 , 'F':40} , 
                                {'id':2 , 'M':80 , 'F':70}
             \blacksquaredef ave_grade(lst):
                 for d in lst:
                      n1 = d.pop('M')
                      n2 = d.pop('F')
                      d['Ave'] = (n1 + n2) / 2
                 return lst
            print(ave_grade(grade_student)) 
            # [{'id':1 , 'Ave': 50.0} , {'id':2 , 'Ave': 75.0}
                 r = ''.join(reversed(s))
                 return r
            print(reverse_string('abc')) # cba
            print(list(reversed('abc'))) # ['c', 'b', 'a']
                 return s == s[::-1]
            print(palindrome('radar')) # True
            print(palindrome('ali')) # False
```

```
In [ ]: 
def remove_index(s,start,end):
In [ ]: \mathbb{N} | def remove_oddindex(s):
In [ ]: 
def unique_list(lst):
In [ ]: 
def f(n):
                 if len(s) > end:
                     s = s[0: start] + s[end+1 ::]
                 return s 
            s= 'python'
            print(remove_index(s,1,3)) # pon
                 r = ''
                 for i in range(len(s)):
                     if i % 2 == 0:
                         r += s[i]
                 return r 
            print(remove_oddindex('python')) # pto
            print(remove_oddindex('abcdefgh')) # aceg
                 r = []
                 for i in lst:
                     if i not in r:
                         r.append(i)
                 return r 
            a = [1, 2, 3, 1, 4, 2]
            print(unique_list(a)) # [1, 2, 3, 4]
                r = [1] for i in range(2, n):
                     if (n % i) == 0:
                         r.append(i)
                 return r 
            1st = f(10)print(lst) # [1, 2, 5]
```
In [ ]: In [ ]: In [ ]: In [ ]: **def** f(s): w **=**' ' lst **=**[] **for** i **in** range(0,len(s)): **if**(s[i] **!=** ' '): w **+=** s[i] **else**: lst.append(w) w **=** '' m **=** lst[0] **for** j **in** range(0,len(lst)): **if** (len(lst[j]) **>** len(m)): m **=** lst[j] **return** m s **=** 'python is an interpreted language.' print(f(s)) *# interpreted*  '''1 1 1 1 2 1 1 3 3 1 1 4 6 4 1 '''**def** pascal(n): t **=** [1] y **=** [0] **for** x **in** range(max(n,0)): print(t) t **=**[i**+**j **for** i,j **in** zip(t**+**y , y**+**t)] pascal(9) **def** unique\_list(lst): **return** list(set(lst)) a **=** [1, 2, 3, 1, 4, 2] print(unique\_list(a)) *# [1, 2, 3, 4]*

```
In [ ]: \mathbb{N} | \text{def } f(s):In [ ]: \mathbb{N} | \text{def prime}(n): my_set = set()
                  w = s.split()
                   for i in w:
                       if i in my_set:
                            return i
                       else:
                            my_set.add(i)
                   return 'None' 
             s = 'sara ali reza ali taha reza'
             print(f(s)) # ali
                   my_set = set()
                   lst = []
                   for i in range(2, n+1):
                       if i in my_set:
                            continue
                       for j in range(i*2, n+1, i):
                            my_set.add(j) 
                       lst.append(i) 
                   return lst 
             n = 10
             print(prime(n)) #[2, 3, 5, 7]
```

```
In [ ]: \mathbb{N} | \text{def magic}(m):In [ ]: 
print('--- PEP 484 --------')
In [ ]: 
def greeting(name: str) -> str:
                 n = len(m[0])
                 lst = []
                 lst.extend([sum(i) for i in m])
                 for col in range(n):
                     lst.append(sum(row[col] for row in m))
                 r = 0
                for i in range(\theta,n):
                     r += m[i][i]
                 lst.append(r)
                r2 = 0for i in range(\theta,n):
                     r2 += m[i][n-1-i]
                 lst.append(r2)
                 if len(set(lst)) > 1:
                     return False
                 return True
            my_matrix = [
                  [2, 7, 6],
                  [9, 5, 1],
                  [4, 3, 8]
                 ]
            print(magic(my_matrix)) # True
            def greeting(name):
                 return 'Hello ' + name
            print(greeting('farshid')) # Hello farshid
                 return 'Hello ' + name
            print(greeting('farshid')) # Hello farshid
```

```
In [ ]: 
def add(x:int, y:int) ->int:
                 \mathbf{r}'''
                  sum two number
                 \mathbf{r}'''
                  print(x+y)
            add(2, 3)print(add.__annotations__)
            # {'x': <class 'int'>, 'y': <class 'int'>, 'return': <class 'int'>}
            print(add.__doc__) # sum two number
```
دانشگاه شهید مدنی آذربایجان برنامه نویسی مقدماتی با پایتون امین گلزاری اسکوئی  $12...12...$ [Codes and Projects \(click here\) \(https://github.com/Amin-Golzari-Oskouei/Python-](https://github.com/Amin-Golzari-Oskouei/Python-Programming-Course-Basic-2021)Programming-Course-Basic-2021) slides and videos (click here) [\(https://drive.google.com/drive/folders/1ZsQjBJJ4UAAp9zrGxm3c4qrhnvGBUYHw\)](https://drive.google.com/drive/folders/1ZsQjBJJ4UAAp9zrGxm3c4qrhnvGBUYHw)